รายละเอียดทุณลักษณะเฉพาะของระบบคอมทิวเตอร์และอุปกรณ์เพื่อการเรียนการสอน ปีงบุประมาณ พ.ศ. 2556

- 12.12 มีระบบเสียงเป็นแบบ Sound Card ชนิดติดตั้งภายใน (Built-in)
- 12.13 มีแบตเตอรีที่สามารถทำงานได้ปกติต่อเนื่องโดยใช้งานแบตเตอรีได้ไม่น้อยกว่า 3 ชั่วโมง ให้ผู้เสนอราคาแลดงผลการทดลอบของตนเอง โดยแสดงขนาดแรงดัน ของแบตเตอรี ความจุของแบตเตอรี อายุของแบตเตอรี ที่นับเป็นจำนวนครั้ง ของการใช้งาน (Charge/Discharge Cycle) และมีระยะเวลารับประกัน 1 ปี หากในระยะเวลารับประกัน ถ้าแบตเตอรีมีการให้พลังงานต่ำกว่า 1 ชั่วโมง 30 นาที (Full Charge) ต้องเปลี่ยนแบตเตอรีให้ใหม่ ทั้งนี้การทำงานปกติ หมายถึง การใช้งานโปรแกรมสำนักงาน
- 12.14 มีกระเป๋าล้าหรับบรรจุเครื่องคอมพิวเตอร์และอุปกรณ์ โดยมีช่องลำหรับบรรจุ เครื่องคอมพิวเตอร์ที่มีวัสดุกันกระแท $\alpha$ แยกจากอุปกรณ์อื่นๆ เช่น Adapter หรือ เมาส์ เป็นต้น
- 12.15 น้ำหนักของตัวเครื่องคอมพิวเตอร์โดยรวมแบตเตอรีแล้วไม่เกิน 2.3 kg.
- 12.16 รับประกันตัวเครื่อง 1 ปีทั้งค่าแรงและค่าอะไหล่ และมีการรับประกัน แบตเตอรี 1 ปี
- 12.17 Software ที่ถูกต้องตามกฎหมายลิขลิทธิ์ และผู้ขายเครื่องคอมพิวเตอร์แบบ เคลื่อนที่ ต้องติดตั้ง Software ให้สามารถใช้งานได้ตลอดระยะเวลารับประกัน ดังต่อไปนี้
	- 12.17.1 ระบบปฏิบัติการ (Operating System) พร้อมโปรแกรมลำนักงาน เมนูไทย-อังกฤษ (Office Application) ตามที่ผู้ซื้อกำหนด
	- 12.17.2 ฟอนต์มาตรฐานราชการไทย 13 ฟอนต์
	- 12.17.3 Software Antivirus โดยผู้ชายเป็นผู้จัดหาและลงทะเบียนพร้อมใช้งาน
	- 12.17.4 Software Driver ต่างๆ ที่เกี่ยวข้อง เพื่อให้เครื่องใช้งานได้อย่างมี ประสิทธิภาพ
- 13. เครื่องคอมพิวเตอร์แบบเคลื่อนที่สำหรับครู (Movable Computer)
	- หน่วยประมวลผลกลาง (CPU) ชนิด Mobile Technology Intel Core i5 3210M 13.1 หรือรุ่นที่ดีกว่า หรือ AMD A6-4400M APU หรือรุ่นที่ดีกว่า
	- หน่วยความจำหลัก (RAM) ขนาดไม่น้อยกว่า 8 GB ชนิด DDR3 (1600 MHz)  $13.2$ หรือดีกว่า

- จอภาพ (Display) ชนิด LCD ที่ใช้ LED Back light Technology ขนาดไม่น้อยกว่า  $13.3$ 13 นิ้ว แบบ Wide Screen รองรับค<u>วามละ</u>เอียดได้ที่ 1366 x 768 WXGA สามารถ แสดงภาพสีได้ที่ 16.2 ล้านสี

 $\tilde{h}$ 

รายละเอื้อดคุณลักษณะเฉพาะของระบบคอมหิวเตอร์และอุปกรณ์เพื่อการเรือนการสอน ปังบุประมาณ พ.ศ. 2556

- หน่วยควบคุมการแสดงผล มีหน่วยประมวลผลภาพ และหน่วยความจำ แยกอิสระ 13.4 จาก Motherboard (การ์ดจอแยก) โดยมีหน่วยความจำไม่น้อยกว่า 1GB (ไม่ใช้ หน่วยความจำร่วมกับหน่วยความจำหลักบ
- มีหน่วยความจำลำรอง (Hard Disk) ขนิด Serial ATA III มีความจุไม่น้อยกว่า 500  $13.5$ GB และมีความเร็วในการหมุนไม่ต่ำกว่า 5400 rpm
- $13.6$ มีอุปกรณ์ดรวจจับแรงสั่นสะเทือน ในแนวนอน แนวตั้ง และแนวดิ่ง อย่บน แผงวงจรหลัก (Motherboard) โดยสามารถทำงานร่วมกันระหว่าง Hardware และ Software เพื่อตรวจจับแรงสั่นสะเทือนและส่งสัญญาณไปควบคุมกลไก การป้องกันหัวอ่านข้อมูลของฮาร์ดดิสก์ได้
- มี DVD-Drive แบบอ่านและเขียนข้อมูล ขนิดติดตั้งภายใน 13.7
- ระบบเชื่อมต่ออุปกรณ์ภายนอก (Input / Output) 13.8
	- มีพอร์ตการสื่อสารแบบ USB 2.0 หรือ USB 3.0 รวมกันไม่น้อยกว่า 13.8.1 3 พอร์ต โดยมี USB 3.0 จำนวนไม่น้อยกว่า 1 พอร์ต
	- 13.8.2 มี Card Reader หรือ Card Slot ชนิดติดตั้งภายใน (Built-in)
	- 13.8.3 มีช่องต่อ Microphone และ Headphone อย่างน้อย 1 ช่อง
	- 13.8.4 มีช่อง VGA Out และ HDMI Out อย่างละ 1 พุกร์ต
- ระบบสื่อสารข้อมูล แบบติดตั้งภายในตัวเครื่อง (Built-in) 13.9
	- 13.9.1 มีระบบเชื่อมต่อ Wireless Networking ดามมาตรฐาน IEEE 802.11 b/g/n หรือดีกว่า โดยใช้คลื่นความถี่ 2.4 GHz ความเร็วสูงสุดไม่น้อยกว่า 300 Mbps
	- 13.9.2 มี Ethernet Port (LAN Port) RJ-45 ตามมาตรฐาน IEEE 802.3 รองรับ ความเร็วได้ที่10/100 Mbos หรือดีกว่า
	- 13.9.3 มี Bluetooth 2.1 ตามมาตรฐาน IEEE 802.15.1 หรือดีกว่า
- 13.10 มีอุปกรณ์ชนิดติดตั้งภายในตัวเครื่อง (Built-in)
	- 13.10.1 มีลำโพง
	- 13.10.2 มี Microphone
	- 13.10.3 มี Web Camera ความละเอียดไม่น้อยกว่า 1.3 ล้านจุดภาพ (pixel) หรือ HD Web Camera
- 13.11 อุปกรณ์แป้นพิมพ์และอุปกรณ์ควบคุม แบบติดตั้งภายในตัวเครื่อง (Built-in)
	- 13.11.1 แป้นพิมพ์สนับสนุนการใช้งานภาษาไทยและภาษาอังกฤษ และ มีตัวอักษรไทยและภาษาอังกฤษบนแป้นอย่างถาวร
	- 13.11.2 *W* Touchpad

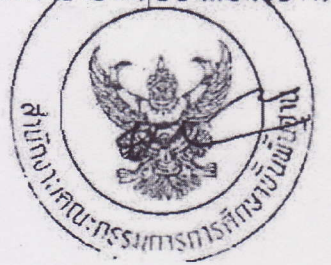

Page 21

ราชละเอียดกุฒลักษณะเฉพาะของระบบคอมพิวเตอร์และอุปกรณ์เพื่อการเรียนการสอน ปังบุประมาณ พ.ศ. 2556

- 13.11.3 มีเมาส์ ชนิดเลเซอร์เมาส์ (Laser Mouse) ที่สามารถ Scroll ได้เชื่อมต่อ แบบ USB พร้อมแผ่นรองเมาส์
- 13.12 มีระบบเสียงเป็นแบบ Sound Card ชนิดติดตั้งภายใน (Built-in)
- 13.13 มีแบตเตอรีที่ลามารถทำงานได้ปกติต่อเนื่องโดยใช้งานแบตเตอรีได้ไม่น้อยกว่า 3 ชั่วโมง ให้ผู้เล่นอราคาแลดงผลการทดสอบของตนเอง โดยแลดงขนาดแรงดัน ของแบตเตอรี ความจุของแบตเตอรี อายุของแบตเตอรี ที่นับเป็นจำนวนครั้ง ของการใช้งาน (Charge/Discharge Cycle) และมีระยะเวลารับประกัน 1 ปี หากในระยะเวลารับประกัน ถ้าแบตเตอรีมีการให้พลังงานต่ำกว่า 1 ชั่วโมง 30 นาที (Full Charge) ต้องเปลี่ยนแบตเตอร์ให้ใหม่ ทั้งนี้การทำงานปกติ หมายถึง การใช้งานโปรแกรมลำนักงาน
- 13.14 มีกระเป๋าสำหรับบรรจุเครื่องคอมพิวเตอร์และอุปกรณ์ โดยมีช่องลำหรับบรรจุ เครื่องคอมพิวเตอร์ที่มีวัลดุกันกระแทก แยกจากอุปกรณ์อื่นๆ เช่น Adapter หรือ เมาส์ เป็นต้น
- 13.15 น้ำหนักของตัวเครื่องคอมพิวเตอร์โดยรวมแบตเตอรีแล้วไม่เกิน 2.3 kg.
- 13.16 รับประกันตัวเครื่อง 1 ปี ทั้งค่าแรงและค่าคะไหล่ และมีรับประกัน แบตเตครี 1 ปี
- 13.17 Software ที่ถูกต้องตามกฎหมายลิขสิทธิ์ และผู้ขายเครื่องคอมพิวเตอร์แบบ เคลื่อนที่ ต้องติดตั้ง Software ให้ลามารถใช้งานได้ตลอดระยะเวลารับประกัน ดังต่อไปนี้
	- 13.17.1 ระบบปฏิบัติการ (Operating System) พร้อมโปรแกรมลำนักงาน เมนูไทย-อังกฤษ (Office Application) ตามที่ผู้ซื้อกำหนด
	- 13.17.2 ฟอนต์มาตรฐานราชการไทย 13 ฟอนต์
	- 13.17.3 Software Antivirus โดยผู้ขวยเป็นผู้จัดหาและลงทะเบียนพร้อมใช้งาน
	- 13.17.4 Software Driver ต่างๆ ที่เกี่ยวข้อง เพื่อให้เครื่องใช้งานได้อย่างมี ประสิทธิภาพ
- 14. โต๊ะวางเครื่องคอมพิวเตอร์ลูกข่าย (สำหรับครู)
	- รายละเอียดทั่วไป เป็นโต๊ะล้าหรับวางเครื่องคอมพิวเตอร์ มีขั้นวางคีย์บอร์ด มีลิ้นชัก  $14.1$ ้พร้อมกุญแจล็อกแยกอิสระ ไม่น้อยกว่า 1 ลิ่นชักที่ประกอบลำเร็จรูปพร้อมใช้งาน

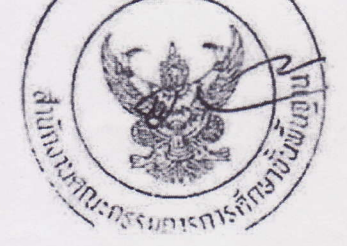